# Package 'simITS'

October 14, 2022

Type Package

Title Analysis via Simulation of Interrupted Time Series (ITS) Data

Version 0.1.1

Description Uses simulation to create prediction intervals for post-policy outcomes in interrupted time series (ITS) designs, following Miratrix  $(2020)$  [<arXiv:2002.05746>](https://arxiv.org/abs/2002.05746). This package provides methods for fitting ITS models with lagged outcomes and variables to account for temporal dependencies. It then conducts inference via simulation, simulating a set of plausible counterfactual post-policy series to compare to the observed post-policy series. This package also provides methods to visualize such data, and also to incorporate seasonality models and smoothing and aggregation/summarization. This work partially funded by Arnold Ventures in collaboration with MDRC.

License GPL-3

**Depends** dplyr,  $R$  ( $>= 2.10$ ), rlang

Suggests arm, ggplot2, knitr, plyr, purrr, rmarkdown, stats, testthat  $(>= 2.1.0)$ , tidyr

VignetteBuilder knitr

Encoding UTF-8

LazyData true

RoxygenNote 7.1.0

NeedsCompilation no

Author Luke Miratrix [aut, cre], Brit Henderson [ctb], Chloe Anderson [ctb], Arnold Ventures [fnd], MDRC [fnd]

Maintainer Luke Miratrix <lmiratrix@g.harvard.edu>

Repository CRAN

Date/Publication 2020-05-20 13:50:02 UTC

# <span id="page-1-0"></span>R topics documented:

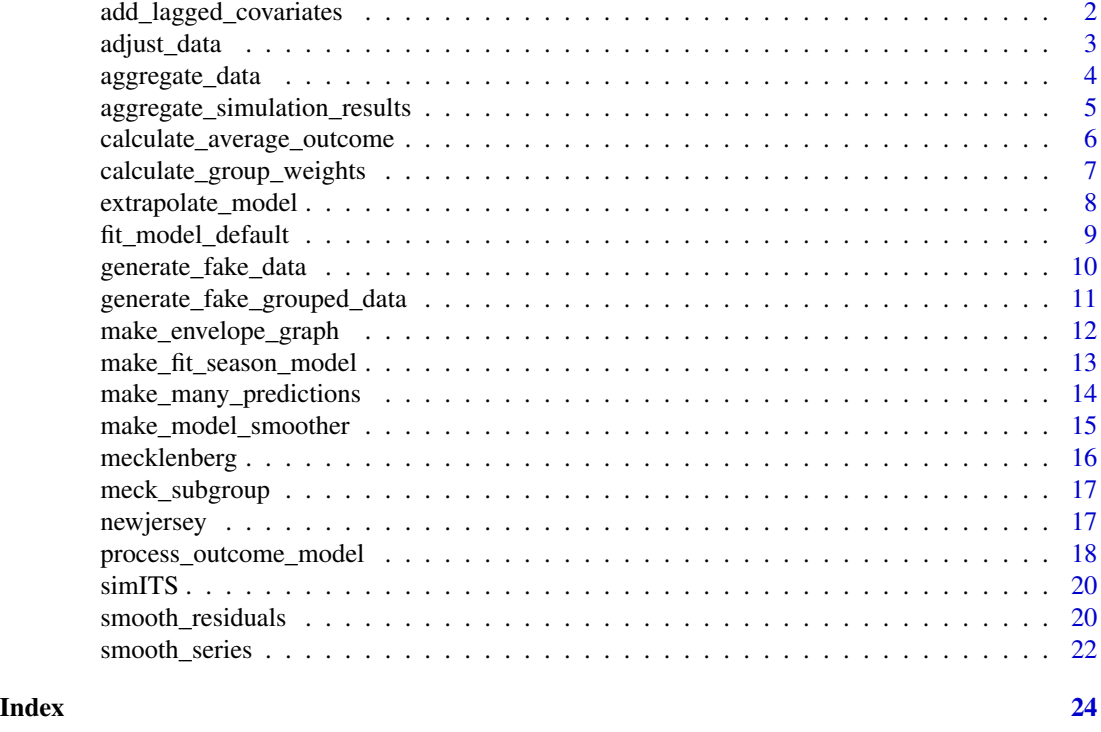

add\_lagged\_covariates *Augment dataframe with lagged covariates*

# Description

Take outcome and a list of covariates and add new columns with lagged versions. Assumes rows of dataframe are in time ascending order. Lagged outcome canonically called 'lag.outcome'. Covariates 'lag.XXX'.

# Usage

```
add_lagged_covariates(dat, outcomename, covariates = NULL)
```
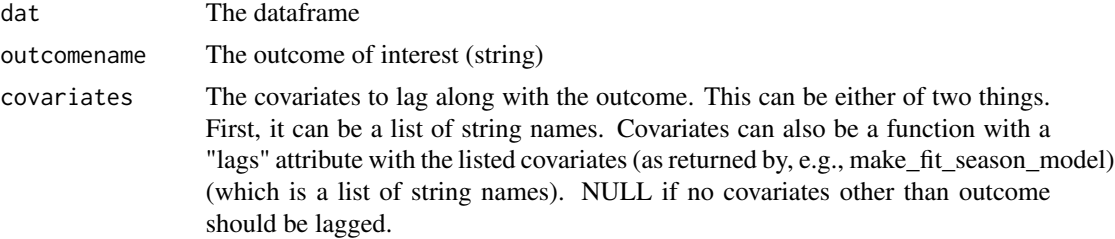

# <span id="page-2-0"></span>adjust\_data 3

# Value

Augmented dataframe with lagged covariates as new columns. Will clobber old columns if the names (of form "lag.XXXX") conflict.

# Examples

```
data( "newjersey" )
newjersey = add_lagged_covariates(newjersey, "n.warrant", c("sin.m","cos.m"))
head( newjersey[ c( "n.warrant", "sin.m", "lag.outcome", "lag.sin.m" ) ] )
```
adjust\_data *Adjust an outcome time series based on the group weights.*

# Description

Reweight the components of a series to match target weights for several categories. This is a good preprocessing step to adjust for time-varying covariates such as changing mix of case types.

# Usage

```
adjust_data(
  dat,
  outcomename,
  groupname,
 Nname,
 pi_star,
  is_count = FALSE,
  include_aggregate = FALSE,
  covariates = NULL
)
```
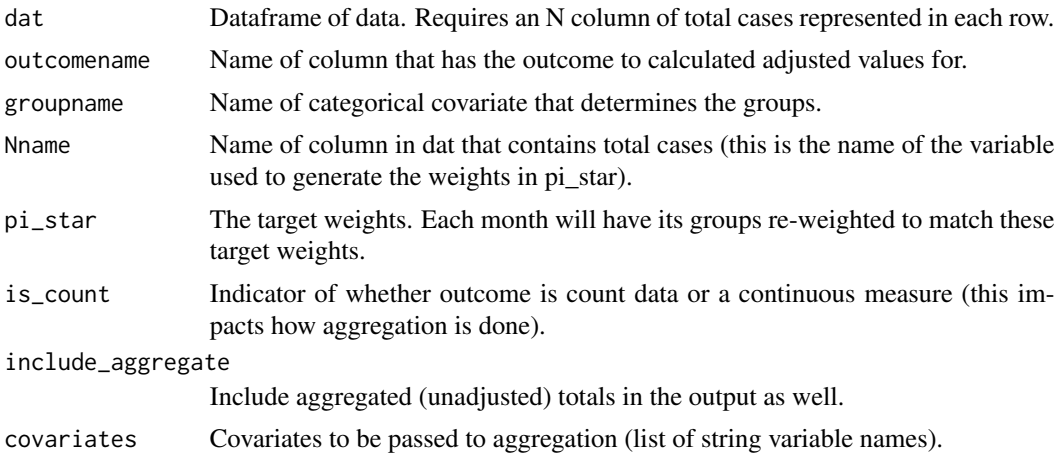

Dataframe of adjusted data.

#### Examples

```
data( "meck_subgroup" )
head( meck_subgroup )
pis = calculate_group_weights( "category", Nname="n.cases",
                             meck_subgroup, t_min=0, t_max= max( meck_subgroup$month ) )
pis
agg = aggregate_data( meck_subgroup,
                      outcomename="pbail", groupname="category", Nname="n.cases",
                      is_count=FALSE,
                      rich = TRUE, covariates = NULL )
head( agg )
```
adjdat = adjust\_data( meck\_subgroup, "pbail", "category", "n.cases", pis, include\_aggregate=TRUE ) head( adjdat )

aggregate\_data *Aggregate grouped data*

# Description

This will take a dataframe with each row being the outcomes, etc., for a given group for a given month and aggregate those groups for each month.

# Usage

```
aggregate_data(
 dat,
 outcomename,
 groupname,
 Nname,
 is_count = FALSE,
 rich = TRUE,covariates = NULL
)
```
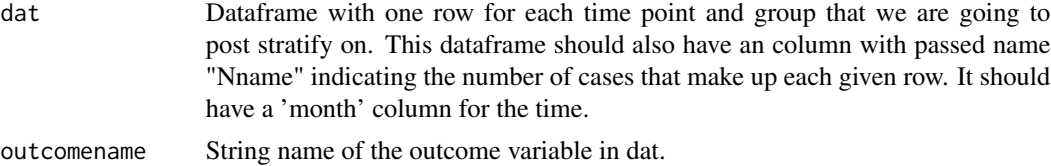

<span id="page-3-0"></span>

<span id="page-4-0"></span>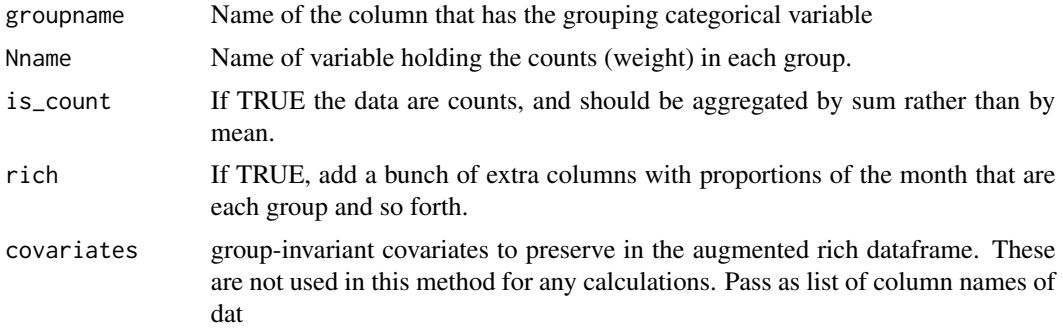

Dataframe of aggregated data, one row per month. If rich=TRUE many extra columns with further information.

# Examples

```
data( "meck_subgroup" )
head( meck_subgroup )
pis = calculate_group_weights( "category", Nname="n.cases",
                             meck_subgroup, t_min=0, t_max= max( meck_subgroup$month ) )
pis
agg = aggregate_data( meck_subgroup,
                      outcomename="pbail", groupname="category", Nname="n.cases",
                      is_count=FALSE,
                      rich = TRUE, covariates = NULL )
head( agg )
```
adjdat = adjust\_data( meck\_subgroup, "pbail", "category", "n.cases", pis, include\_aggregate=TRUE ) head( adjdat )

<span id="page-4-1"></span>aggregate\_simulation\_results

*Test a passed test statistic on the simulated data*

# Description

This method is used to look at summary statistics such as average impact post-policy, and see how the predictive distribution compares to the observed.

#### Usage

```
aggregate_simulation_results(
 orig.data,
 predictions,
```

```
outcomename,
summarizer = calculate_average_outcome,
...
```
# Arguments

 $\lambda$ 

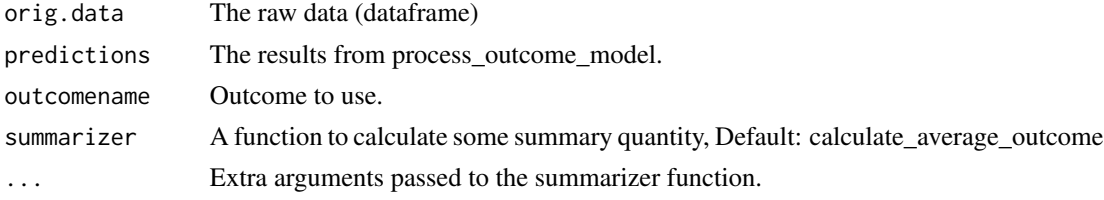

# Value

List of length two, with first item being the observed value of the test statistic and the second being a numeric vector representing the emperical reference distribution.

# Examples

```
predictions = process_outcome_model( "pbail", mecklenberg,
                                    t0=0, R = 5,
                                    summarize = FALSE, smooth=FALSE )
sstat = aggregate_simulation_results( orig.data = mecklenberg, outcomename = "pbail",
                                    predictions = predictions, months = 1:18 )
sstat$t
sstat$t.obs
```
calculate\_average\_outcome

*Summary function for summarize.simulation.results*

# Description

Given a set of simulation runs, estimate average impact over range of months.

#### Usage

```
calculate_average_outcome(res, outcomename, months = 1:54, ...)
```
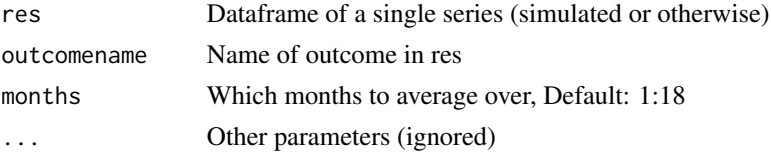

<span id="page-5-0"></span>

<span id="page-6-0"></span>Single number (in this case mean of given months)

#### See Also

See [aggregate\\_simulation\\_results](#page-4-1) for how this function would be used.

# Examples

```
data( mecklenberg )
calculate_average_outcome( mecklenberg, "pbail", months=1:24 )
calculate_average_outcome( mecklenberg, "pbail", months = 1:18 )
```
calculate\_group\_weights

*Calculate proportion of subgroups across time*

# Description

Calculate overall proportion of cases in each group that lie within a given interval of time defined by t\_min and t\_max.

#### Usage

```
calculate_group_weights(
  groupname,
  dat,
  t_min,
  t_{max} = max(data$month),
 Nname = "N")
```
# Arguments

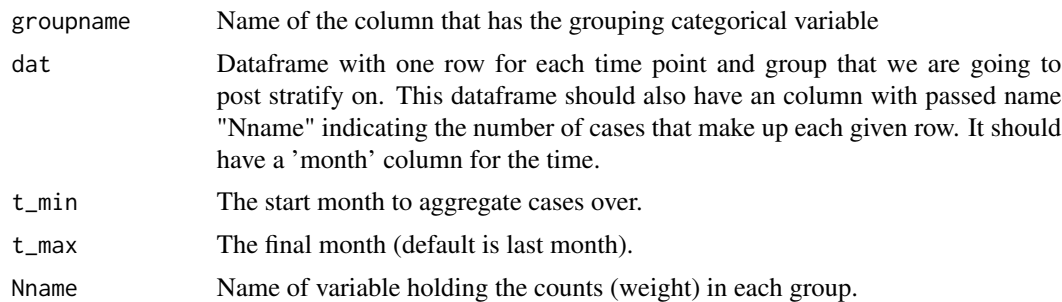

# Value

Dataframe of each group along with overall average group weight in the specified timespan.

# Examples

```
data( "meck_subgroup" )
head( meck_subgroup )
pis = calculate_group_weights( "category", Nname="n.cases",
                             meck_subgroup, t_min=0, t_max= max( meck_subgroup$month ) )
pis
agg = aggregate_data( meck_subgroup,
                      outcomename="pbail", groupname="category", Nname="n.cases",
                      is_count=FALSE,
                      rich = TRUE, covariates = NULL )
head( agg )
adjdat = adjust_data( meck_subgroup, "pbail", "category", "n.cases", pis, include_aggregate=TRUE )
```

```
head( adjdat )
```
<span id="page-7-1"></span>extrapolate\_model *Extrapolate pre-policy data to post-policy era*

# Description

This function takes a fitted model and uses it to make the post-policy predictions by simulating data.

# Usage

```
extrapolate_model(
  M0,
 outcomename,
  dat,
  t0,
  R = 400,
  summarize = FALSE,
  smooth = FALSE,
  smoother = smooth_series,
  full_output = FALSE,
  fix_parameters = FALSE,
  ...
```
# )

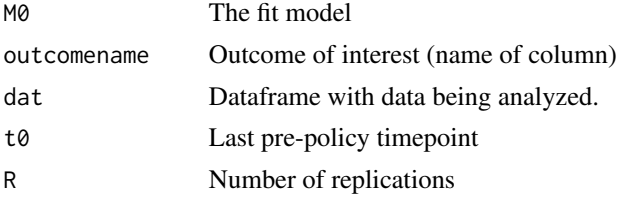

<span id="page-7-0"></span>

<span id="page-8-0"></span>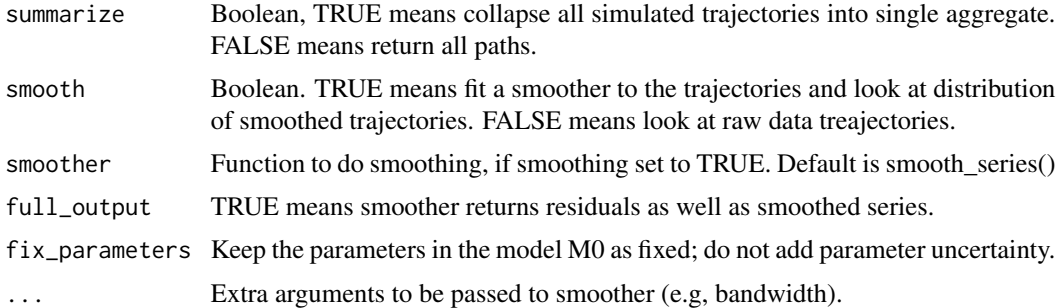

Dataframe with columns corresponding to the simulations. If summarize=TRUE, one row per month in original data. If FALSE, all the details of all the runs are returned.

#### See Also

[process\\_outcome\\_model](#page-17-1) for wrapper function for this method that is easier to use.

# Examples

```
data("mecklenberg" )
mecklenberg = add_lagged_covariates( mecklenberg, "pbail" )
mecklenberg.pre = dplyr::filter( mecklenberg, month <= 0 )
M0 = fit_model_default( mecklenberg.pre, "pbail" )
res = extrapolate_model( M0, "pbail", mecklenberg, 0, 1,
                         smooth=TRUE)
tail( res )
```
fit\_model\_default *Default ITS model*

# Description

This fits the model 'outcomename ~ lag.outcome + month', with no covariates.

#### Usage

```
fit_model_default(dat, outcomename, lagless = FALSE, ...)
```
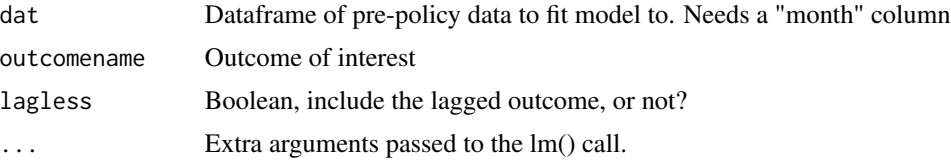

A fit model (a 'lm' object from a 'lm()' call) from fitting a simple regression of outcome onto month and lagged month.

# Examples

```
mecklenberg = add_lagged_covariates(mecklenberg, "pbail")
meck.pre = filter( mecklenberg, month \leq 0)
mod = fit_model_default( meck.pre, "pbail", lagless = TRUE )
summary( mod )
mod = fit_model_default( meck.pre, "pbail", lagless = FALSE )
summary( mod )
```
generate\_fake\_data *Make fake data for testing purposes.*

# Description

Defaults have heavy seasonality, and an extra bump in impact kicks in at 12 months post-policy.

# Usage

```
generate_fake_data(
  t_{min} = -40,t_{max} = 9,
  t0 = 0,
  rho = 0.5,
  sd.omega = 1,
  coef\_line = c(20, 0.05),
  coef_q = c(1, 0, -1, 0),coef\_temp = 0.1,
  coef\_sin = c(0, 0),
  coef_{tx} = c(0, 0.25, 5)\lambda
```
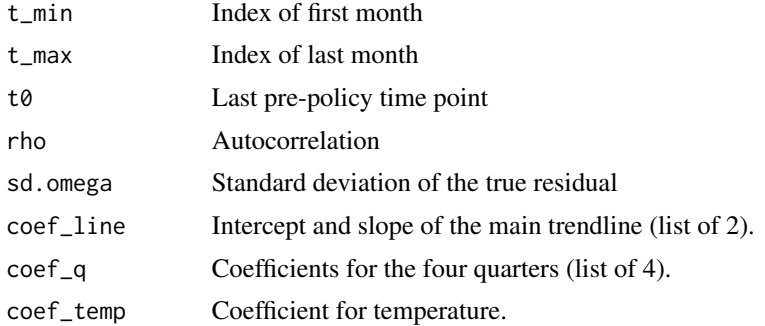

<span id="page-9-0"></span>

<span id="page-10-0"></span>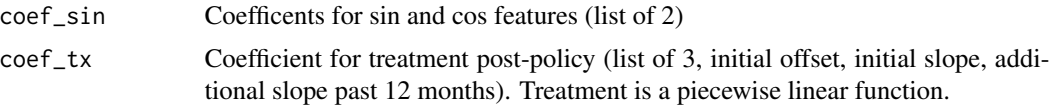

```
A data.frame having month , temperature , sin.m , cos.m , Q1, Q2 , Q3, Q4, post , Ystr0 , Ystr
, Y
```
# Examples

```
fdat = generate_fake_data(-100,100, rho = 0.95, \text{coef}_q = c(0, 0, 0, 0), \text{coef}_t = 0)
plot( fdat$month, fdat$Y, type="l" )
fdat2 = generate_fake_data(-100, 100, rho = 0.0, coef_q=c(0,0,0,0), coef_temp = 0)plot( fdat$month, fdat2$Y, type="l" )
```
generate\_fake\_grouped\_data

*A fake DGP with time varying categorical covariate for illustrating the code.*

# Description

This code makes synthetic grouped data that can be used to illustrate benefits of post stratification.

# Usage

```
generate_fake_grouped_data(
  t_min,
  t0,
  t_max,
  method = c("complex", "linear", "jersey")
\mathcal{E}
```
# Arguments

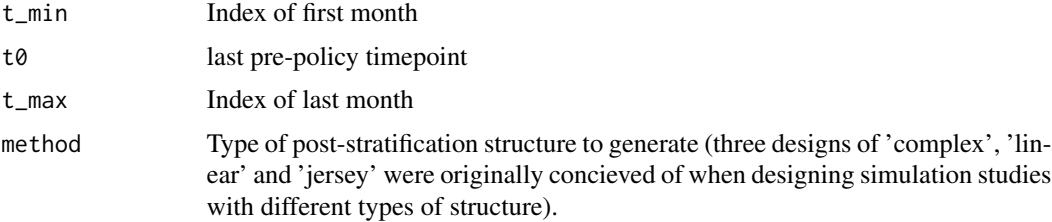

# Value

Dataframe of fake data, with one row per group per time period.

# Examples

```
fdat = generate_fake_grouped_data(t_min=-5, t_max=10, t0 = 0)table( fdat$month )
table( fdat$type )
```
make\_envelope\_graph *Make envelope style graph with associated smoothed trendlines*

#### Description

This method builds a ggplot object with the trendline and prediction envelope. It can be customized after the fact by adding more ggplot layers via normal ggplot "+" syntax.

# Usage

```
make_envelope_graph(envelope, t0, ylab = "Y", xlab = "month")
```
# Arguments

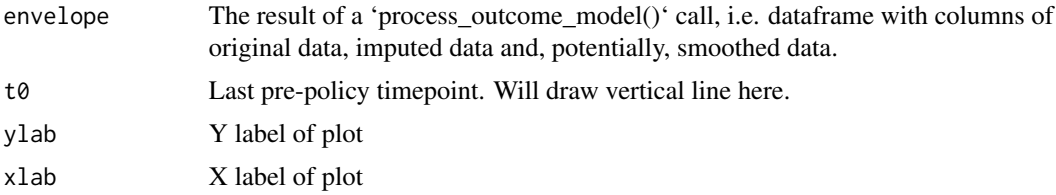

# Value

Returns (does not yet display) a ggplot plot object containing the time series along with extrapolation and prediction envelope. This plot can be augmented and changed via standard ggplot commands.

#### See Also

The ggplot2 package.

```
data( "mecklenberg" )
t0 = 0envelope = process_outcome_model( "pbail", mecklenberg,
                                  t0=t0, R = 10,
                                  summarize = TRUE, smooth=FALSE )
make_envelope_graph(envelope, t0=t0, ylab = "Proportion given bail") +
  ggplot2::labs( title="Sample ITS plot")
data( "mecklenberg" )
t0 = 0envelope = process_outcome_model( "pbail", mecklenberg,
```
<span id="page-11-0"></span>

```
t0=t0, R = 10,
                                  summarize = TRUE, smooth=FALSE )
make_envelope_graph(envelope, t0=t0, ylab = "Proportion given bail") +
  ggplot2::labs( title="Sample ITS plot")
```
make\_fit\_season\_model *Make a fit\_model that takes a seasonality component*

# Description

This method returns a function that will fit a model both with and without lagged outcomes.

#### Usage

```
make_fit_season_model(formula, no_lag = NULL)
```
#### Arguments

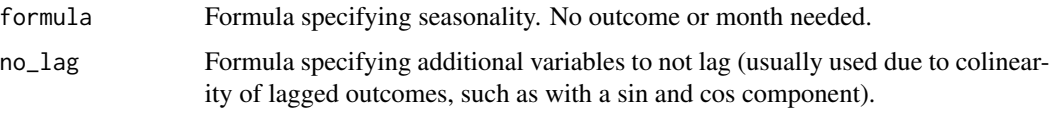

# Details

You hand it a formula object specifying the seasonality, e.g., "  $\sim$  Q2 + Q3 + Q4", if you have quarterly season effects. This method assumes you want models with a linear month component as well, and will add that and an intercept in automatically.

# Value

A callable function that takes the arguments of dat, outcomename, and a lagless flag (see, e.g., the parameters listed in 'fit\_model\_default()').

# See Also

fit\_model\_default for the type of function this method will generate.

```
data( "newjersey")
modF = make_fit_season_model( ~ temperature )
newjersey = add_lagged_covariates( newjersey, "n.warrant", covariates = c("temperature") )
modF( newjersey, "n.warrant" )
```
<span id="page-13-0"></span>make\_many\_predictions *Generate a collection of raw counterfactual trajectories*

# Description

Given a fit linear model 'fit0', generate R prediction series starting at t0. This takes model uncertainty into account by pulling from the pseudo-posterior of the model parameters (from Gelman and Hill arm package).

#### Usage

make\_many\_predictions(fit0, dat, R, outcomename, t0) make\_many\_predictions\_plug(fit0, dat, R, outcomename, t0)

#### **Arguments**

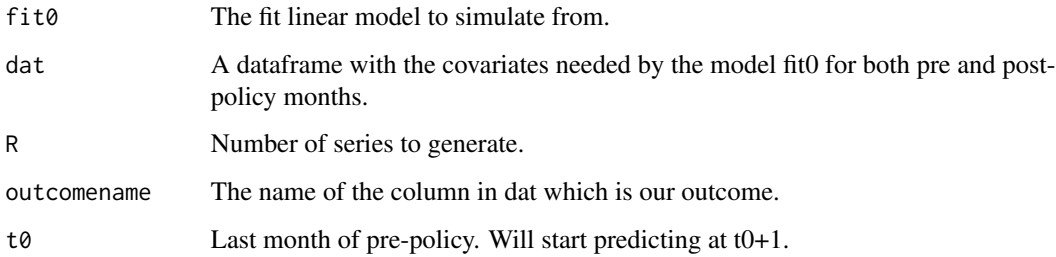

# Value

A data.frame with the collection of predicted series, one row per month per replicate (so will have R\*nrow(dat) rows).

#### Functions

• make\_many\_predictions\_plug: This version makes multiple predictions using estimated parameters without additional uncertainty. This takes point estimates from the fit model as fixed parameters. WARNING: This method will not capture true uncertainty as it is not taking parameter uncertainty into account.

# References

The 'arm' package, see <https://cran.r-project.org/package=arm>

Also see Gelman, A., & Hill, J. (2007). Data analysis using regression and multilevelhierarchical models (Vol. 1). New York, NY, USA: Cambridge University Press.

<span id="page-14-0"></span>make\_model\_smoother 15

#### Examples

```
data("mecklenberg" )
mecklenberg = add_lagged_covariates( mecklenberg, "pbail" )
mecklenberg.pre = dplyr::filter( mecklenberg, month \leq 0)
M0 = fit_model_default( mecklenberg.pre, "pbail" )
res = make_many_predictions( M0, dat=mecklenberg, outcome="pbail", t0=0, R=2 )
tail( res )
```
make\_model\_smoother *Make a smoother that fits a model and then smooths residuals*

#### Description

This helper function gives back a function that takes the resulting simulation data from a single iteration of the simulation, and fits 'fit\_model' to it, smoothes the residuals, and puts the predictions from 'fit\_model' back.

#### Usage

```
make_model_smoother(fit_model, covariates)
```
#### Arguments

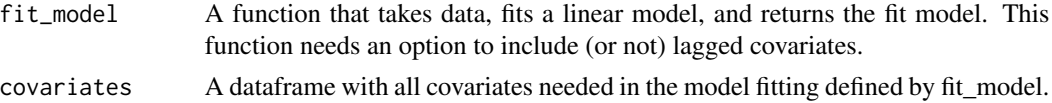

# Details

This can be used to build smoothers that smooth using models other than the model being used for extrapolation (e.g., a model without temperature).

Resulting functions have the following parameters: 'res' (the data), 't0' (start time), 'outcomename', 'post.only' flag (for smoothing only post data or not), and 'smooth\_k', a tuning parameter for degree of smoothing.

#### Value

A smoother function that can be passed to the smoothing routines. This function is of the form listed above.

```
data( "newjersey")
modA = make_fit_season_model( ~ temperature )
modB = make\_fit\_season\_model( ~ sinn.m + cos.m )newjersey = add_lagged_covariates( newjersey, "n.warrant",
                                   covariates = c("sin.m", "cos.m", "temperature") )
smoother = make_model_smoother( fit_model = modA, covariates = newjersey )
```
class(smoother)

```
# Pass made function to process_outcome_model()
envelope = process_outcome_model( "n.warrant", newjersey, t0=-8, R = 1,
                                  summarize = TRUE, smooth=TRUE,
                                  smoother = smoother, smoothk = 11,
                                  fit.model = modB )
```
mecklenberg *Mecklenberg PSA Reform Data*

#### Description

Monthly aggregate outcomes of various measures of interest from Mecklenberg. See MDRC Report.

#### Usage

mecklenberg

#### Format

A data frame with 54 rows and 10 variables:

month integer Month, with 0 being month of policy implementation.

karr integer Total count of arrests.

pbail double Proportion of cases in a given month assigned bail (or outright detention).

pptrel double Proportion of cases assigned to pretrial supervised release.

pror double Proportion of cases released on own recognizance.

pb4c double Proportion of cases assigned to money bail (alternate coding from pbail, above).

avg\_days\_initial double Average number of days spent detained before release due to bail, case resolution, etc.

avg\_t2d double Average time to case resolution (in days).

pstint7 double Proportion detained longer than 7 days.

pstint30 double Proportion detained longer than 30 days.

<span id="page-15-0"></span>

<span id="page-16-0"></span>

#### Description

Mecklenberg data that gives proportion of different charge categories of cases given bail (by month).

# Usage

meck\_subgroup

# Format

A data frame with 144 rows and 5 variables:

month integer Month, with 0 being month of policy implementation.

n.cases integer Number of cases of that subgroup for that month

n.bail interger Total number of cases given bail for that subgroup for that month

pbail double Proportion of new cases in given subgroup in that month assigned bail

category character Category of group (charge type).

newjersey *New Jersey PSA Reform aggregate data*

# Description

Montly aggregate counts of arrests of different types in New Jersey.

#### Usage

newjersey

#### Format

A data frame with 106 rows and 11 variables:

month integer Index of month.

sin.m double cos of month number

cos.m double sin of month number

- M12 integer Month number
- Q1 integer Indicator of 1st quarter.
- Q2 integer Indicator of 2nd quarter.
- Q3 integer Indicator of 3rd quarter.

Q4 integer Indicator of 4th quarter.

n.warrant double Number of warrant arrests

n.summons double Number of summons arrests

n double Total number of arrests

temperature double Average temperature in New Jersey that month.

<span id="page-17-1"></span>process\_outcome\_model *Generate an ITS extrapolation simulation.*

# Description

This is the primary function to use to use this approach on a given dataset.

# Usage

```
process_outcome_model(
 outcomename,
  dat,
  t0,
 R = 400,summarize = FALSE,
  smooth = FALSE,
  smoother = NULL,
  fit_model = fit_model_default,
  covariates = NULL,
 plug_in = FALSE,
  ...
)
```
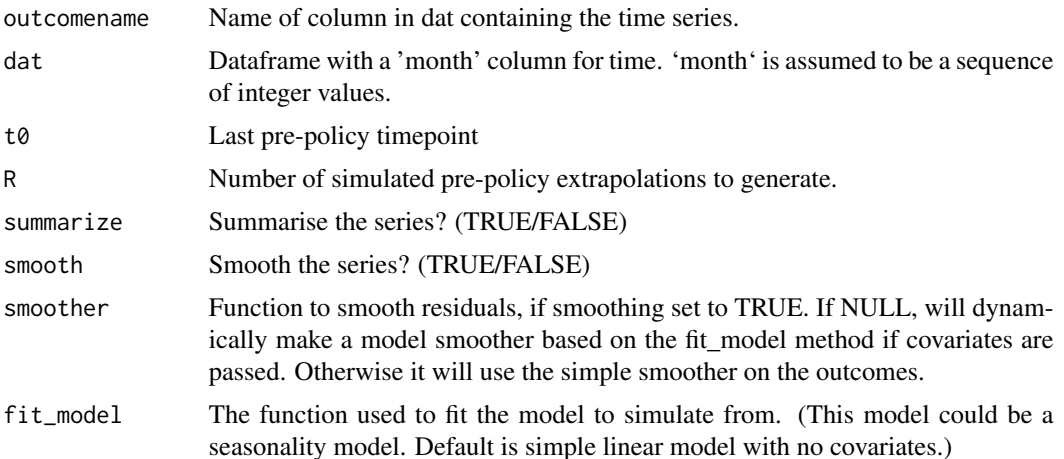

<span id="page-17-0"></span>

<span id="page-18-0"></span>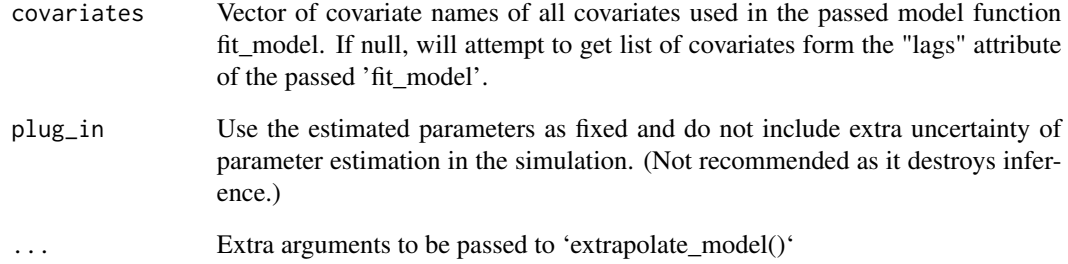

#### Details

Take a given outcome variable, fit an ITS model, use it to extrapolate R plusible trajectories, and then using these trajectories, generate final impact results by averaging (if summarize is set to TRUE).

This function is basically a wrapper for 'extrapolate\_model()' with some extra calls to 'make\_model\_smoother()' to prepare, in the case of smoothing, and adding on a summary trend via 'generate\_Ybars()' in the case of summarizing.

# Value

If summarize=TRUE, A dataframe with several columns of interest and one row per month of data. The columns are Ymin and Ymax, the limits of the envelope, 'range', the range of the envelope, 'SE', the standard deviation of the trajectories at that time point, 'Ysmooth' the median smoothed value at that time point (if smoothing), 'Ystar' the median unsmoothed value at that time point (regardless of smooth flag), 'Y', the observed outcome, 'Ysmooth1', the smoothed observed outcomes, and 'Ybar' the predicted outcome given the model with no autoregressive aspect.

If summarize=FALSE, a dataframe of all the raw series generated.

# See Also

The core internal function that this method is a wrapper for is [extrapolate\\_model](#page-7-1).

```
data( "mecklenberg" )
t0 = 0envelope = process_outcome_model( "pbail", mecklenberg,
                                  t0=t0, R = 10,
                                  summarize = TRUE, smooth=FALSE )
make_envelope_graph(envelope, t0=t0, ylab = "Proportion given bail") +
 ggplot2::labs( title="Sample ITS plot")
```
<span id="page-19-0"></span>

#### **Description**

Analysis via Simulation of Interrupted Time Series

#### Details

This package is based on the backbone analytic code for the analyses in, e.g., Redcross et al. (2019) or Golub et al. (2019). See companion paper Miratrix (2020) for technical discussion of the overall approach.

Broadly, this package provides methods for fitting Interrupted Time Series models with lagged outcomes and variables to account for temporal dependencies. It then conducts inference via simulation, simulating a set of plausible counterfactual post-policy series to compare to the observed post-policy series. This package provides methods to visualize such data, and also to incorporate seasonality models and smoothing and aggregation/summarization. See the vignette for a guide of how to conduct such analyses.

#### References

Redcross, C., Henderson, B., Valentine, E. & Miratrix, L. (2019). Evaluation of pretrial justice system reforms that use the public safety assessment: Effects in Mecklenburg County, North Carolina. Technical report, MDRC [\(link\)](https://www.mdrc.org/publication/evaluation-pretrial-justice-system-reforms-use-public-safety-assessment)

Golub, C. A., Redcross, C., Valentine, E., & Miratrix, L. (2019). Evaluation of pretrial justice system reforms that use the public safety assessment: Effects of New Jersey's criminal justice reform. Technical report, MDRC. [\(link\)](https://www.mdrc.org/publication/evaluation-pretrial-justice-system-reforms-use-public-safety-assessment-0)

Miratrix, L. (2020). Using Simulation to Analyze Interrupted Time Series Designs [\(link\)](https://arxiv.org/abs/2002.05746)

smooth\_residuals *Smooth residuals after model fit*

#### Description

Smooth a series by fitting the model to the data, smoothing the residuals, and then putting the model predictions back.

#### Usage

```
smooth_residuals(
  res,
  t0,
  outcomename,
  post.only = TRUE,
```

```
smooth_k = SMOOTH_K,
fit_model = fit_model_default,
covariates = res,
full_output = FALSE
```
#### Arguments

)

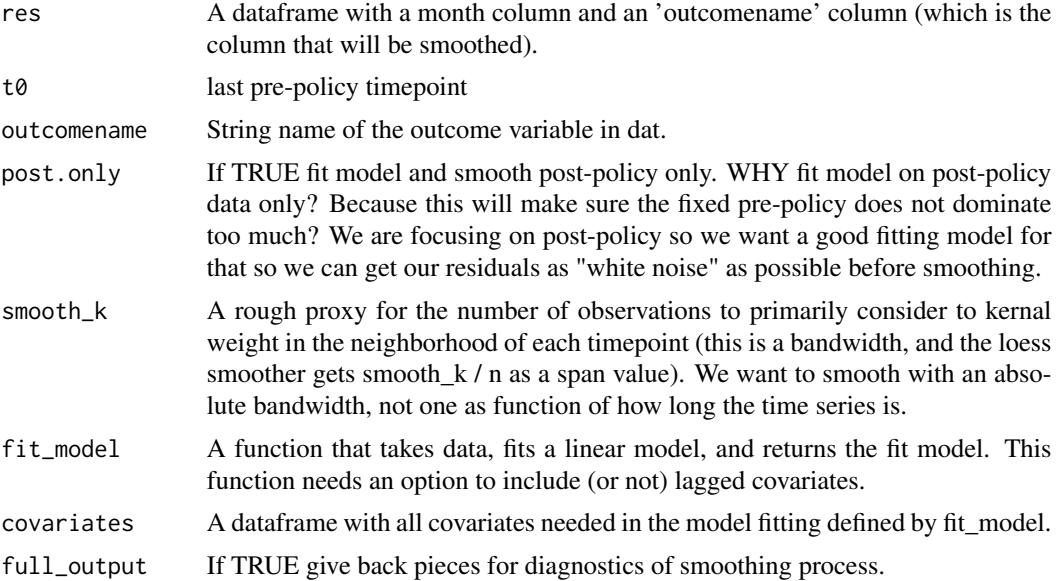

# Details

Use loess smoother on complete series of residuals including original data pre-policy and synthetic data post policy (i.e., smooth the entire plausible series).

# Value

A numeric vector of the smoothed residuals. If full\_output=TRUE return a dataframe with several other columns: 'resid', the residuals based on Ystar and the model, 'residStar' the smoothed residuals, 'Ybar.sm' the structural predictions of the model used for smoothing. Here the smoothed values will be 'Ysmooth'.

#### See Also

See [smooth\\_series](#page-21-1) for a more vanilla version that smooths without the model fitting step.

```
data( "newjersey" )
smooth = smooth_series( newjersey, outcomename = "n.warrant", t0 = -8,
                       smooth_k = 30,post.only = FALSE)
```

```
plot( newjersey$month, newjersey$n.warrant )
lines( newjersey$month, smooth, col="red" )
mod = make_fit_season_model( ~ temperature )
newjersey = add_lagged_covariates( newjersey, outcomename = "n.warrant",
                                   covariates = c("temperature") )
smooth = smooth_residuals( newjersey, outcomename = "n.warrant", t0=-8,
                           smooth_k = 30,
                           post.only = FALSE,
                           fit_model = mod )
plot( newjersey$month, newjersey$n.warrant )
lines( newjersey$month, smooth, col="red" )
```
<span id="page-21-1"></span>smooth\_series *Smooth a series using a static loess smoother*

# Description

Use loess smoother on complete series of residuals including original data pre-policy and synthetic data post policy (i.e., smooth the entire plausible series).

#### Usage

smooth\_series(res, outcomename, t0, smooth\_k = SMOOTH\_K, post.only = TRUE, ...)

#### Arguments

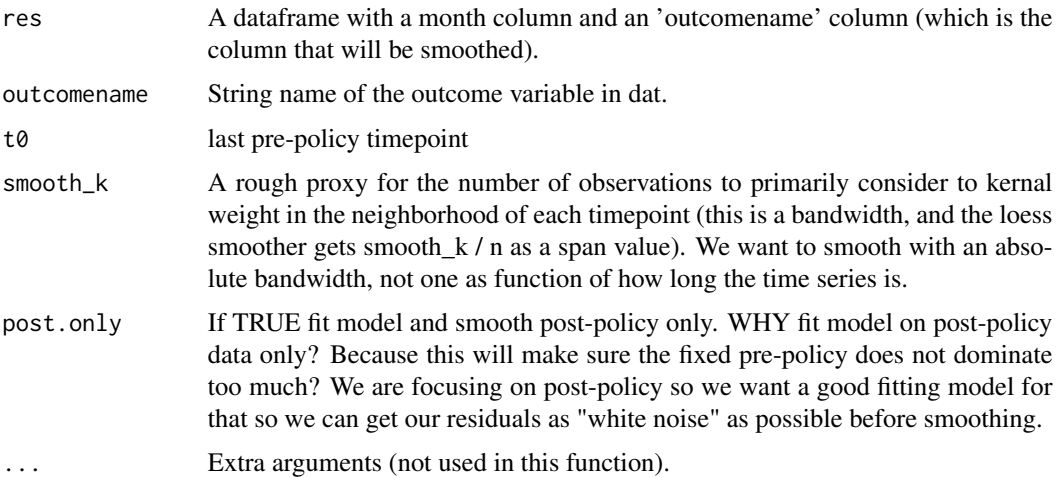

#### Details

This method takes several parameters it does not use, to maintain compatability with smooth\_residuals.

# smooth\_series 23

## Value

An updated version of the 'res' dataframe with 'Ysmooth', the smoothed predictions of the original Ystar outcome. Also includes 'Ystar' the original sequence to be smoothed.

```
data( "newjersey" )
smooth = smooth_series( newjersey, outcomename = "n.warrant", t0 = -8,
                        smooth_k = 30,post.only = FALSE)
plot( newjersey$month, newjersey$n.warrant )
lines( newjersey$month, smooth, col="red" )
mod = make_fit_season_model( ~ temperature )
newjersey = add_lagged_covariates( newjersey, outcomename = "n.warrant",
                                   covariates = c("temperature") )
smooth = smooth_residuals( newjersey, outcomename = "n.warrant", t0=-8,
                           smooth_k = 30,post.only = FALSE,
                           fit_model = mod )
plot( newjersey$month, newjersey$n.warrant )
lines( newjersey$month, smooth, col="red" )
```
# <span id="page-23-0"></span>Index

∗ datasets meck\_subgroup, [17](#page-16-0) mecklenberg, [16](#page-15-0) newjersey, [17](#page-16-0) add\_lagged\_covariates, [2](#page-1-0) adjust\_data, [3](#page-2-0) aggregate\_data, [4](#page-3-0) aggregate\_simulation\_results, [5,](#page-4-0) *[7](#page-6-0)* calculate\_average\_outcome, [6](#page-5-0) calculate\_group\_weights, [7](#page-6-0) extrapolate\_model, [8,](#page-7-0) *[19](#page-18-0)* fit\_model\_default, [9](#page-8-0) generate\_fake\_data, [10](#page-9-0) generate\_fake\_grouped\_data, [11](#page-10-0) make\_envelope\_graph, [12](#page-11-0) make\_fit\_season\_model, [13](#page-12-0) make\_many\_predictions, [14](#page-13-0) make\_many\_predictions\_plug *(*make\_many\_predictions*)*, [14](#page-13-0) make\_model\_smoother, [15](#page-14-0) meck\_subgroup, [17](#page-16-0) mecklenberg, [16](#page-15-0) newjersey, [17](#page-16-0) process\_outcome\_model, *[9](#page-8-0)*, [18](#page-17-0) simITS, [20](#page-19-0) smooth\_residuals, [20](#page-19-0) smooth\_series, *[21](#page-20-0)*, [22](#page-21-0)